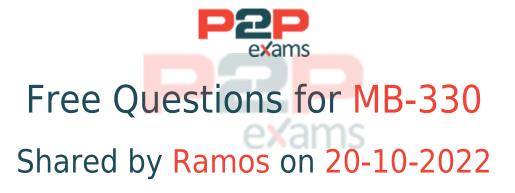

For More Free Questions and Preparation Resources

Check the Links on Last Page

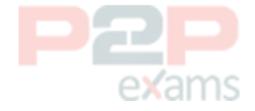

## Question 1

Question Type: MultipleChoice

Case Study: Mix Questions

### Mix Questions

### MB-330 Mix Questions IN THIS CASE STUDY

A cement manufacturing company uses Dynamics 365 Supply Chain Management. The company has two manufacturing plants. On average, each production plant produces 300,000 bags of cement before it must shut down for maintenance.

The production controller must allocate the required resources during the maintenance period.

You need to configure the system to meet the controller's requirements.

Which two options should you configure? Each correct answer presents part of the solution.

NOTE: Each correct selection is worth one point.

### Options:

- A- Attributes
- **B-** Maintenance plans
- C- Asset service levels
- **D** Counters
- E- Maintenance requests

#### **Answer:**

B. D

## Question 2

**Question Type: DragDrop** 

Case Study: Mix Questions

## Mix Questions

MB-330 Mix Questions IN THIS CASE STUDY

An energy sustainability company uses Dynamics 365 Supply Chain Management.

The company sells raw materials to contractors working on a pipeline project by using special pricing. The company plans to sell raw materials to non-pipeline contractors; however, those sales will not be eligible for the special pricing, any discounts, or price breaks. The non-pipeline contractor pricing may change over time. The price history must be retained.

You need to configure the system for the pricing requirements.

What should you configure? To answer, drag the appropriate configurations to the correct pricings. Each configuration may be used once, more than once, or not at all. You may need to drag the split bar between panes or scroll to view content.

NOTE: Each correct selection is worth one point.

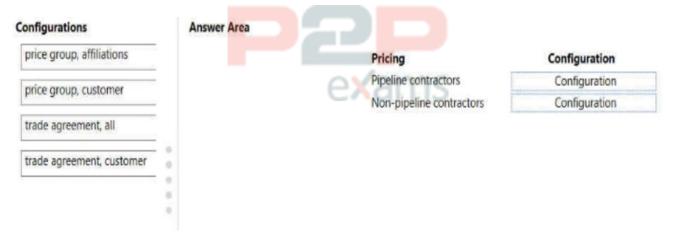

#### Answer:

See the Answer in the Premium Version!

### **Explanation:**

https://docs.microsoft.com/en-us/learn/modules/configure-use-agreements-dyn365-supply-chain-mgmt/2-trade-agreements

## Question 3

Question Type: MultipleChoice

Case Study: Mix Questions

## Mix Questions

MB-330 Mix Questions IN THIS CASE STUDY

An e-commerce retail company is implementing Dynamics 365 Supply Chain Management.

The company often has scenarios where additional freight charges are incurred due to weight discrepancies and fuel surcharges but doesn't always want to review minimal variations to expected charges. The company wants to utilize the capabilities of the system for reconciling freight charges.

You need to configure the system to accommodate for the freight charge discrepancies.

What should you configure?

### **Options:**

- A- Freight bill audit master
- B- Set freight match required to 'Yes'
- C- Freight bill type assignment
- D- freight bill type

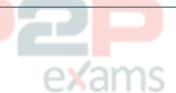

### Answer:

Α

## Question 4

Question Type: MultipleChoice

Case Study: Mix Questions

## Mix Questions

MB-330 Mix Questions IN THIS CASE STUDY

A buyer reviews the orders generated by Planning Optimization. The buyer observes that the output for some orders appears incorrect.

The buyer reviews the history and planning logs.

Which two types of information are in the history and planning logs? Each correct answer presents part of the solution.

Select all answers that apply.

### Options:

- A- list of planned orders created
- B- start time a job was run and the status

- C- additional information and warnings
- D- end time a job stopped and the status
- E- list of planned orders with firm history

#### Answer:

B, C

### **Explanation:**

https://docs.microsoft.com/en-us/learn/modules/work-costing-sheet-dyn365-supply-chain-mgmt/

https://docs.microsoft.com/en-us/learn/modules/planning-optimization/

# exams

## Question 5

Question Type: MultipleChoice

Case Study: Mix Questions

## Mix Questions

MB-330 Mix Questions IN THIS CASE STUDY

A company performs internal inspections of a specific product before releasing the products. This task adds two days for product handling once the product is in the warehouse. This process leads to delays in shipping. You need to resolve the issues. What should you change?

### Options:

- P2P
- A- Reorder margin
- B- Minimum order quantity
- C- Receipt margin
- D- Maximum order quantity
- E- Issue margin

| Δ | n | 5 | ۱۸ | ıρ | r. |
|---|---|---|----|----|----|

D

### **Explanation:**

https://docs.microsoft.com/en-us/dynamics365/supply-chain/master-planning/planning-optimization/safety-margins

## Question 6

**Question Type:** DragDrop

Case Study: Mix Questions

## Mix Questions

MB-330 Mix Questions IN THIS CASE STUDY

A company uses Dynamics 365 Supply Chain Management for purchasing and sales operations across three different sites. The default order settings for products are configured as shown in the following table.

| Rank | Site | Configuration | Purchase –<br>override default<br>settings | Purchase<br>stopped | Sales – override<br>default settings | Sales stopped |
|------|------|---------------|--------------------------------------------|---------------------|--------------------------------------|---------------|
| 20   | 2    | C1            | Yes                                        | No                  | Yes                                  | Yes           |
| 20   | 1    | C2            | Yes                                        | Yes                 | Yes                                  | No            |
| 20   | 1    | C1            | Yes                                        | No                  | Yes                                  | Yes           |
| 10   | 2    | C1            | Yes                                        | Yes                 | Yes                                  | No            |
| 10   | 1    | C2            | Yes                                        | No                  | Yes                                  | Yes           |
| 10   | 1    | C1            | Yes                                        | Yes                 | Yes                                  | No            |
| 0    |      |               |                                            | No                  |                                      | No            |

You need to determine which scenarios allow transactions.

Which transactions are allowed? To answer, drag the appropriate allowed options to the correct scenarios Each allowed option may be used once, more than once, or not at all. You may need to drag the split bar between panes or scroll to view content.

NOTE: Each correct selection is worth one point.

| Allowed | Answer Area | 01/01/00                                                         |         |
|---------|-------------|------------------------------------------------------------------|---------|
| Yes     |             | Scenario                                                         | Allowed |
| No      |             | A product is sold out of site 3.                                 | •       |
|         |             | A product is sold out of site 1 with a configuration of C1.      |         |
|         | 0           | A product is purchased out of site 2 with a configuration of C2. |         |
|         |             | A product is purchased out of site 1 with a configuration of C2. |         |

#### Answer:

See the Answer in the Premium Version!

## Question 7

**Question Type: DragDrop** 

Case Study: Mix Questions

### Mix Questions

### MB-330 Mix Questions IN THIS CASE STUDY

A company uses Dynamics 365 Supply Chain Management to manage procurement operations.

The company plans to source some product lines from offshore vendors. The company wants to use the landed cost module feature for the shipment tracking and item costing.

You need to configure the landed cost functionality.

What should you configure for each requirement? To answer, drag the appropriate components to the correct requirements. Each component may be used once, more than once, or not at all. You may need to drag the split bar between panes or scroll to view content.

NOTE: Each correct selection is worth one point.

| Components         | Answer Area                                                                                                |           |
|--------------------|----------------------------------------------------------------------------------------------------|-----------|
| Folio              | Requirement                                                                                                | Component |
| Purchase order     | Identify the available weight and volume offered by the<br>carrier to minimize the per unit shipping cost. |           |
| Shipping container | Identify the party responsible to pay the freight difference for the shipped item.                         |           |
|                    |                                                                                                    |           |

### Answer:

See the Answer in the Premium Version!

## Question 8

Question Type: MultipleChoice

Case Study: Mix Questions

## Mix Questions

### MB-330 Mix Questions IN THIS CASE STUDY

A company uses Dynamics 365 Supply Chain Management in one legal entity that contains one site, which contains Warehouse1 and Warehouse2. A customer routinely orders an item that the company usually stocks in Warehouse1.

The customer requires the company to ship orders from Warehouse2 due to shipping cost

agreements.

You need to configure the system to meet the request.

Which configuration should you set up?

### Options:

- A- Set the item default order settings to Warehouse1 only.
- B- Set the customer default to Warehouse1 and set the item default order settings to Warehouse2.
- C- Set the customer default to Warehouse2 and the item default order settings to Warehouse!
- D- Set the customer default to Warehouse1 and set the item default order settings to Warehouse1
- E- Set the customer default to Warehouse2 only.

### Answer:

Ε

### **Explanation:**

Default order settings in Dynamics 365 Supply Chain Management define the site and warehouse where items will be sourced from or stored, the minimum, maximum, multiple and standard quantities that will be used for trading or inventory management, the lead times, the stop flag, and the order promising method. Default order settings are used when creating purchase orders, sales orders, transfer orders, inventory journals, and by master planning for generating planned orders. Default order settings can be item specific, site specific, product variant specific, or product dimension specific.

### Question 9

Question Type: MultipleChoice

Case Study: Mix Questions

## Mix Questions

MB-330 Mix Questions IN THIS CASE STUDY

A company is implementing Dynamics 365 Supply Chain Management.

Based on a vendor agreement, the company must take ownership of items when they are

shipped. Items must be part of inventory valuation but not available for sale until they are physically received into the warehouse.

You need to configure the system to meet the vendor's requirements. What should you configure?

### Options:

- A- Landed cost
- B- Item group
- C- Item status
- D- Item arrival
- E- Transportation management

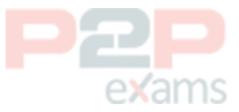

#### Answer:

Α

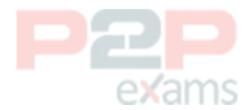

To Get Premium Files for MB-330 Visit

https://www.p2pexams.com/products/mb-330

For More Free Questions Visit

https://www.p2pexams.com/microsoft/pdf/mb-330

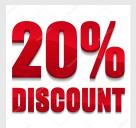

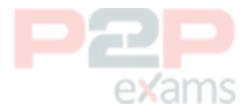